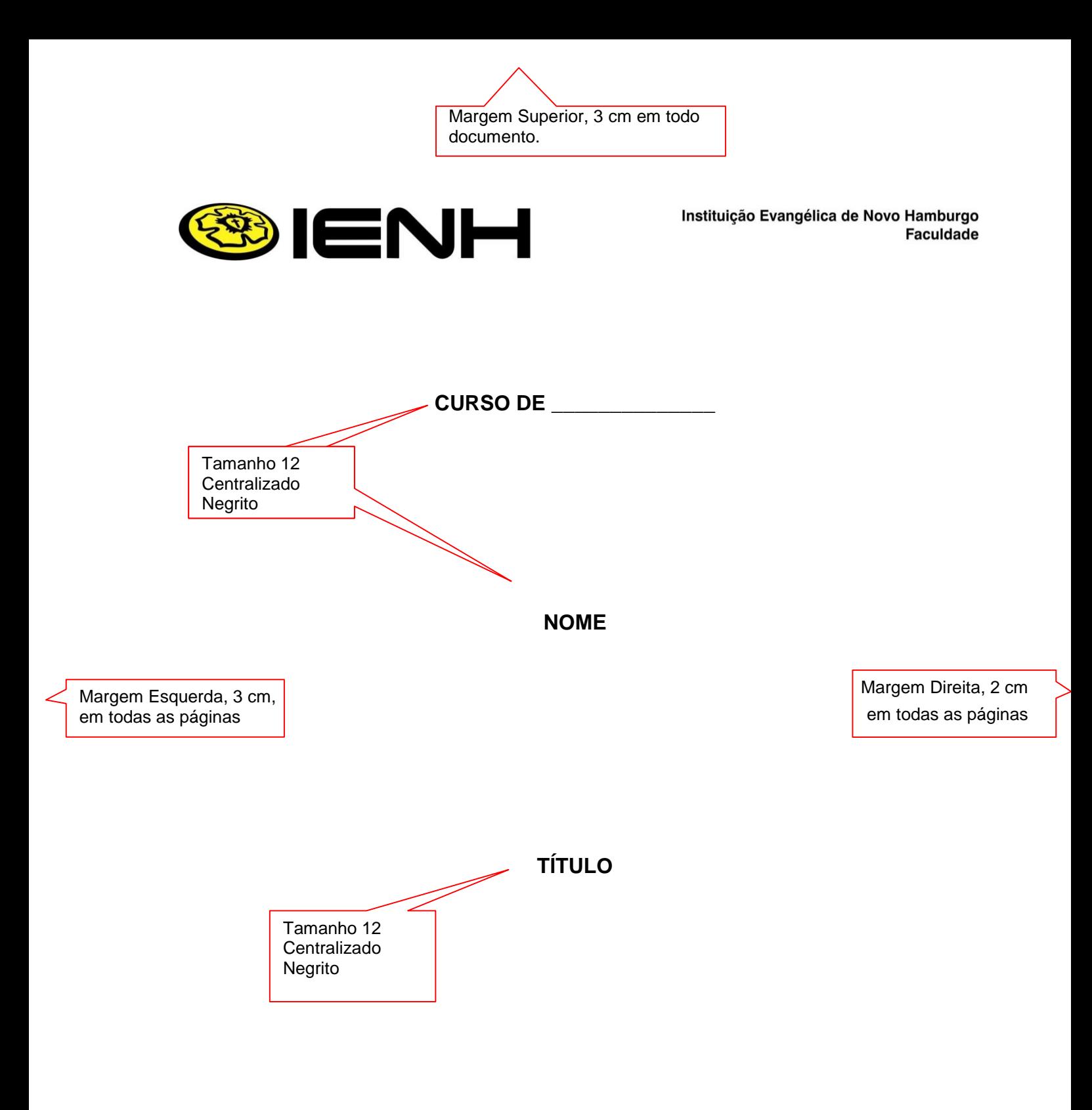

#### **Novo Hamburgo/RS Ano**

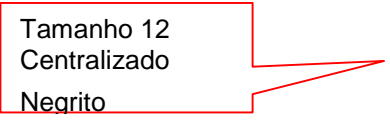

Margem Inferior 2 cm, em todo documento.

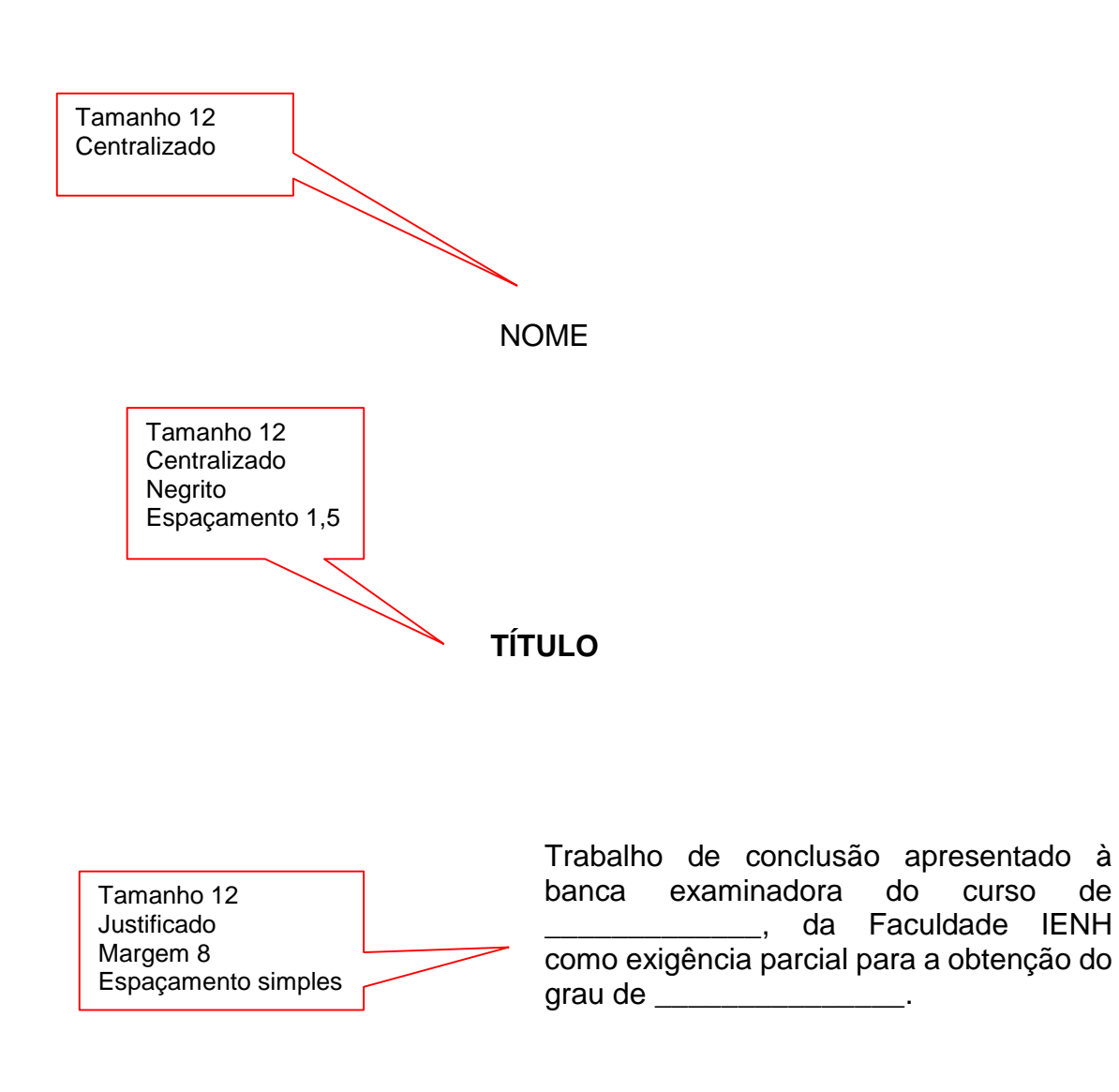

Orientação: Prof.ª /ou Prof.º.(titulação) Fulano de Tal

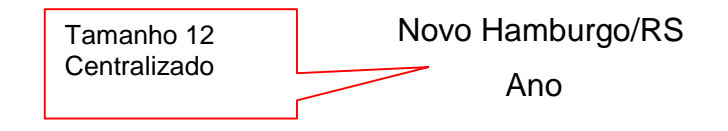

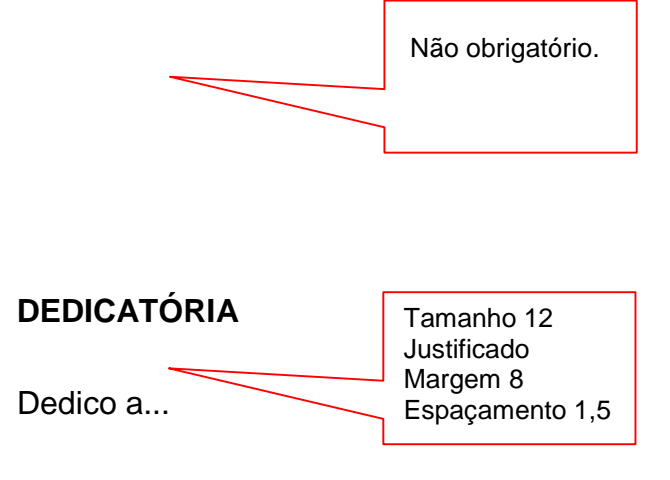

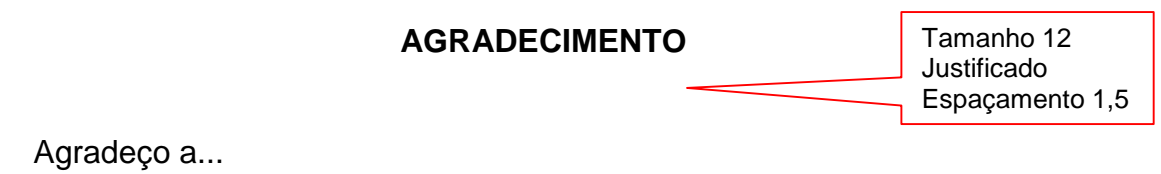

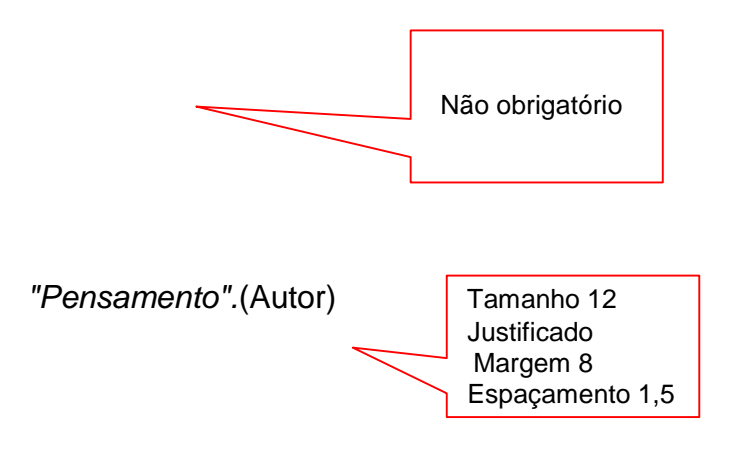

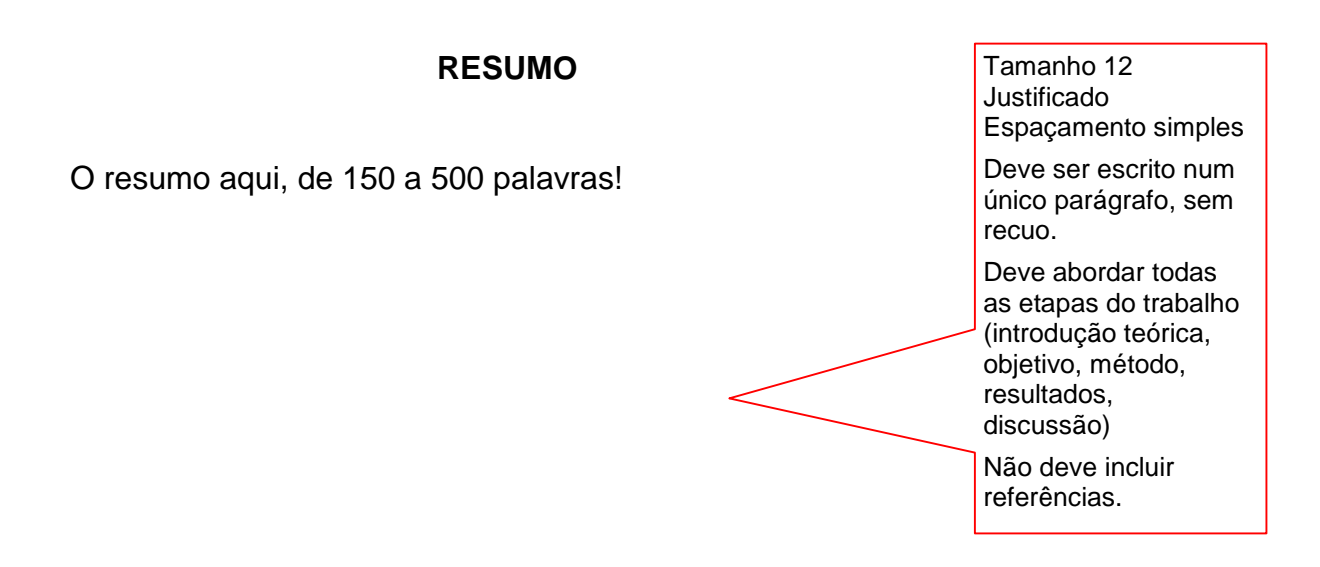

**Palavras-chave:** (De três a cinco palavras, separadas por ponto final.)

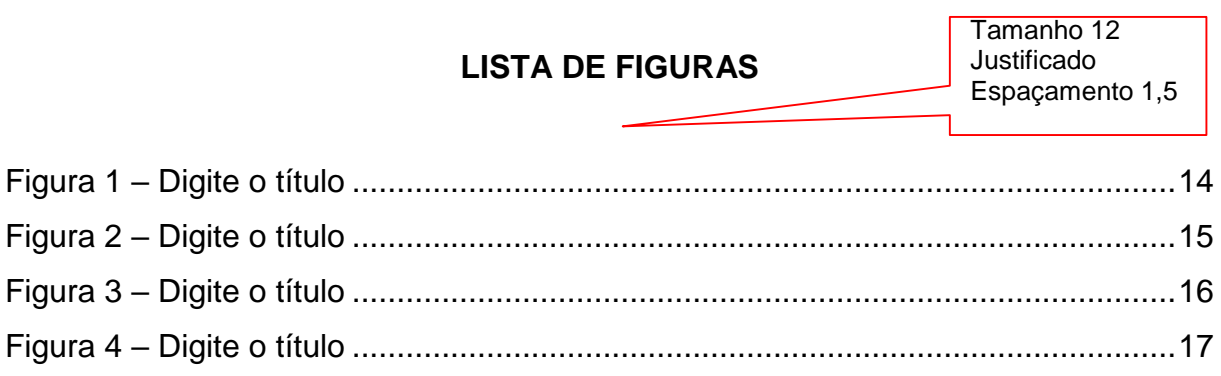

#### **LISTA DE TABELAS**

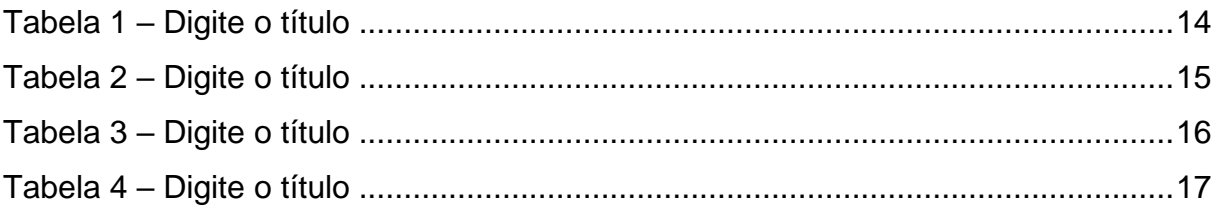

## **SUMÁRIO**

Tamanho 12 Justificado<br>Espaçamento 1,5

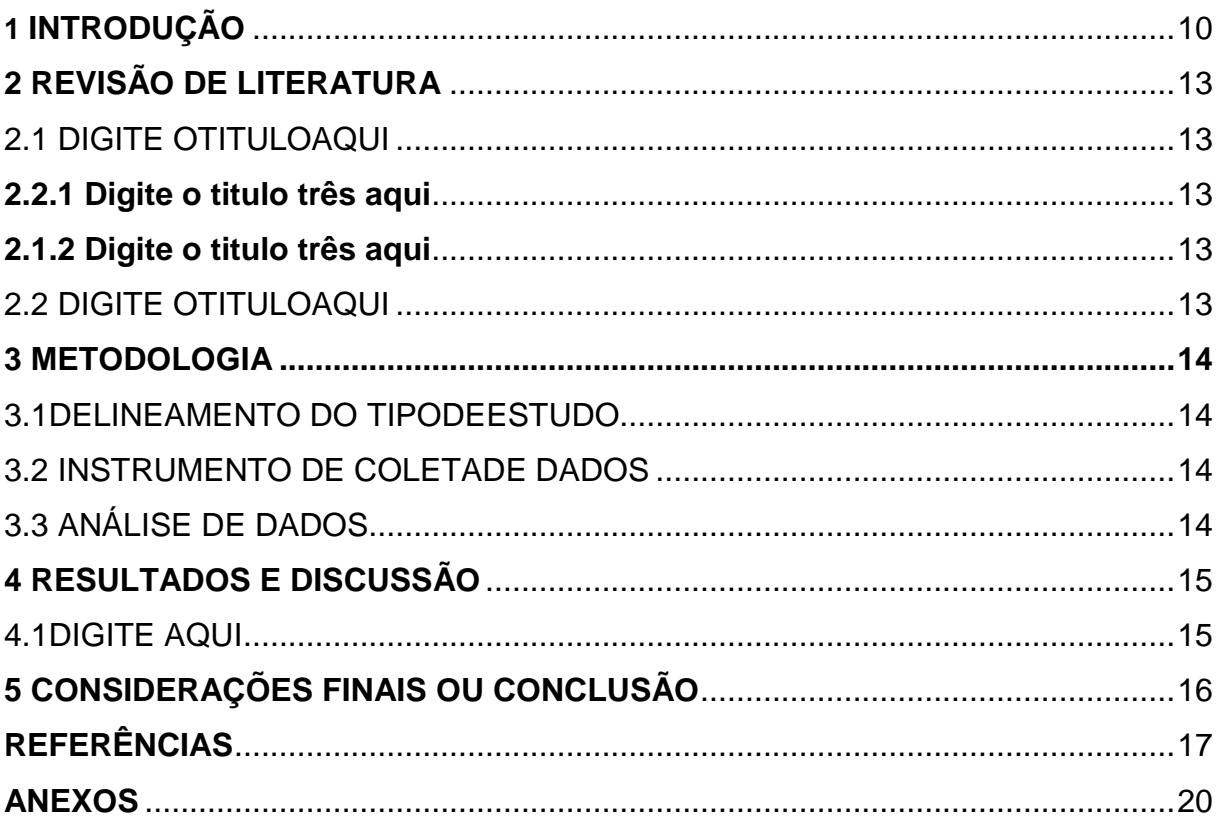

### <span id="page-9-0"></span>**1 INTRODUÇÃO**

Digite aqui

Tamanho 12 Justificado Espaçamento 1,5

*Escrita em texto dividido por parágrafos,* conforme sua estruturação.

É uma descrição da trajetória até o tema. Que motivações levaram o acadêmico a essa pesquisa.

Inclui-se a justificativa e os objetivos.

Deve incluir, ainda,uma breve introdução teórica sobre o tema da pesquisa.

Paginação: Conta a partir da folha de rosto, mas só aparece na Introdução. Tamanho da fonte: 10 Canto superior direito.

## <span id="page-10-0"></span>**2 REVISÃO DE LITERATURA**

Digite aqui

2.1 DIGITE O TÍTULO

Tamanho 12 Justificado Espaçamento 1,5 É um a discussão teórica sobre os temas abordados na pesquisa. Privilegie autores mais recentes (últimos 5 anos) Utilize mais citações indiretas

do que diretas, referenciando-as conforme as Normas da ABNT.

#### <span id="page-11-0"></span>**3 METODOLOGIA**

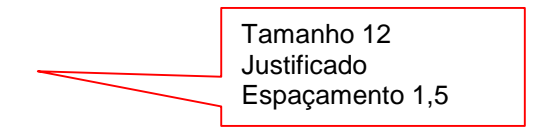

Parágrafo introdutório explanando o delineamento escolhido.

3.1 PARTICIPANTES

- 3.2 PROCEDIMENTO DE COLETA DE DADOS
- **3.2.1 Instrumento de Coleta de Dados**
- 3.3 PROCEDIMENTO DE ANÁLISE DE DADOS

#### **4 RESULTADOS E DISCUSSÃO**

Digite aqui Exemplo de Figura:

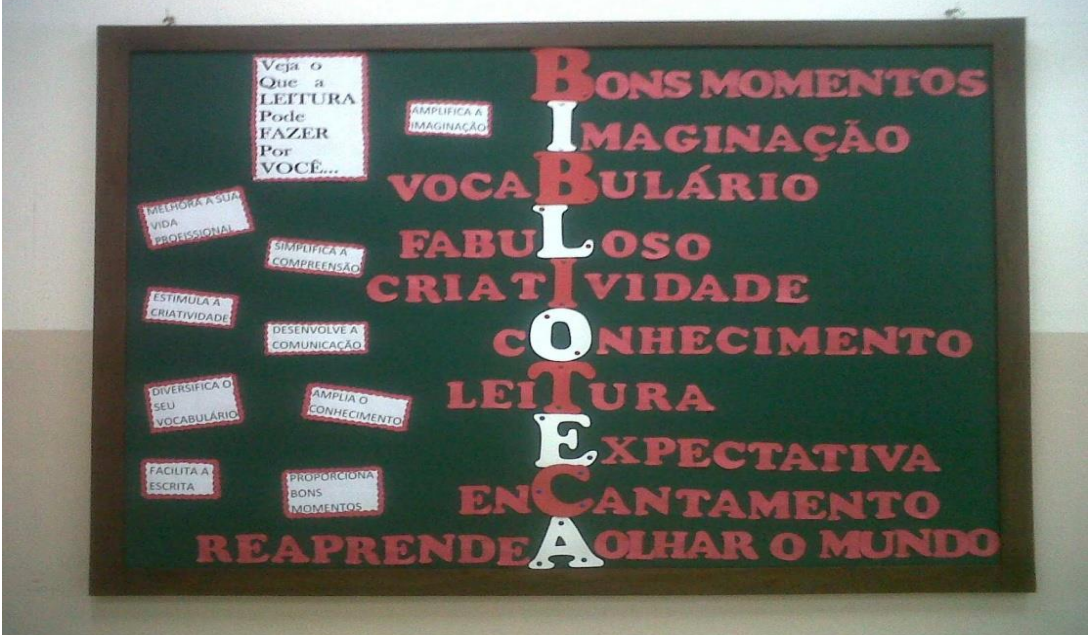

Figura 1 – Mural Biblioteca IENH Fonte: Arquivo da Biblioteca

Tamanho 10 e espaçamento simples Se fosse de um livro, a fonte seria: (SOBRENOME DO AUTOR, ano, p.)

Exemplo de Tabela:

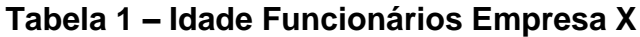

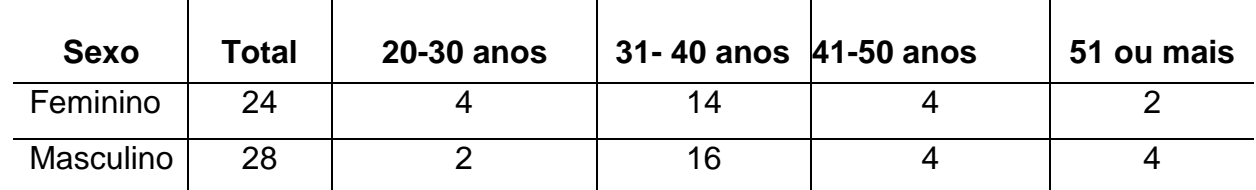

Fonte: Dados da pesquisa

Tamanho 10 e espaçamento simples. Se fosse de um livro, a fonte seria: (SOBRENOME DO AUTOR, ano, p.)

CITAÇÃO INDIRETA: ideia do autor citado, com as palavras do aluno. Sobrenome do autor (ano)

#### 4.1DIGITE AQUI

Para redigir um trabalho acadêmico é essencial, segundo Melfior (2013), que se tenha domínio das normas técnicas do manual da Instituição.

Portanto, "a leitura do material e o tempo dedicado ao entendimento é primordial" (MELFIOR, 2013, p.28)

CITAÇÃO DIRETA: Exatamente conforme o autor escreve. Menos de 3 linhas: no texto. (SOBRENOME AUTOR, ano, página)

Dentro desta perspectiva, percebe-se que

As normas da ABNT foram elaboradas com o intuito de manter uma padronização dos trabalhos acadêmicos, incluindo TCC, dissertação ou tese. A partir das normas cada instituição faz adaptações, de acordo com suas necessidades. É importante, porém, que as instituições mantenham uma preocupação constante, procurando não fugir muito das regras, pois, por mínima que seja, ela influencia no padrão a ser mantido. (CUNHA, 2011,p.26)

CITAÇÃO DIRETA: Exatamente conforme o autor. Mais de 3 linhas: letra 10, entrelinhas simples, alinhando em margem de mais 4 cm. (SOBRENOME AUTOR, ano, página)

# <span id="page-14-0"></span>6 CONSIDERAÇÕES FINAIS OU CONCLUSÃO

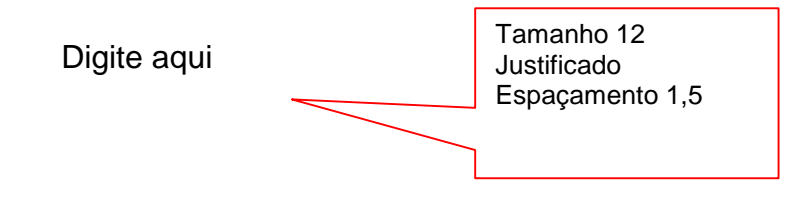

cidade: Editora,ano.

## **REFERÊNCIAS**

Artigo de periódico: SOBRENOME, Nome. Título do artigo. **Nome do periódico** ou revista. Cidade, volume, número, página inicial e final, mês. ano.

<span id="page-15-0"></span>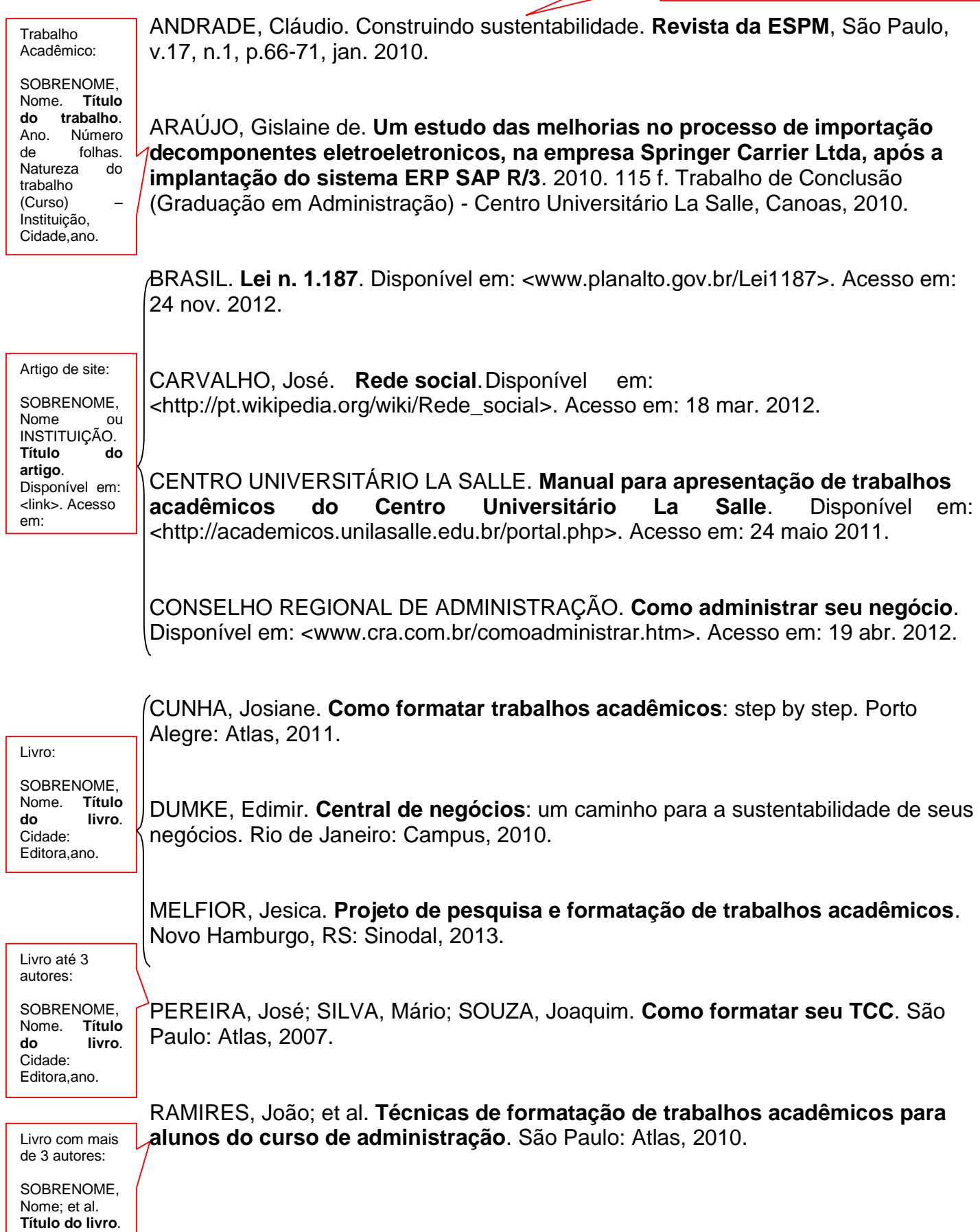